ACSC/STAT 3720, Life Contingencies I Winter 2015 Toby Kenney Homework Sheet 2 Due: Friday 29th January: 12:30 PM

## Basic Questions

1. Using the select lifetable in Table 1, calculate:

(a) the probability that an individual aged 43 who was select 1 year ago dies within the next 6 years.

(b) the probability that an individual aged 49 who was select 7 years ago dies within the next 5 years.

- (c) the probability that an individual aged 31 who is select survives to age 65.
- (d)  $2|4q_{38|+1}$
- 2. An individual's mortality follows the select lifetable in Table 1. You are given that for this lifetable, the expected curtate future lifetime for an individual at age 65 in the ultimate part of the model is 29.04. Calculate the expected curtate future lifetime for
	- (a) a select individual aged 60
	- (b) an individual aged 60 who was select 1 year ago.
- 3. Using the ultimate mortality model

$$
\mu_x = 0.000077 + 0.0000078 \times 1.099^x
$$

and select mortality

$$
\mu_{[x]+s} = 0.85^{3-s} \mu_{x+s}
$$

for the selection period of 3 years, calculate a select life table between ages 41 and 45 using radix 10,000. [You may use the approximation  $q_{[x]+t} = \mu_{[x+0.5]+t}$ .]

4. The lifetable in Table 1 applied 5 years ago. The following is an excerpt from the ultimate part of an updated lifetable:

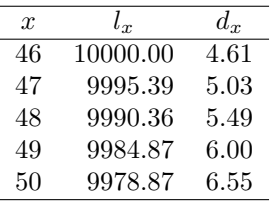

Calculate the reduction factor used for each age between 46 and 50.

| $\boldsymbol{x}$<br>$\overline{25}$ | $l_{[x]}$          | $l_{[x]+1}$            | $l_{[x]\pm 2}$     | $l_{[x]\pm 3}$         | $\boldsymbol{x}$ | $l_{[\underline{x}]}$ | $l_{[\underline{x}]+\underline{1}}$ | $l_{\left[\underline{x}\right]+2}$ | $l_{[x]+3}$        |
|-------------------------------------|--------------------|------------------------|--------------------|------------------------|------------------|-----------------------|-------------------------------------|------------------------------------|--------------------|
| 26                                  | 9998.75<br>9997.00 | 9997.65<br>9995.83     | 9996.30<br>9994.40 | 9994.66<br>9992.66     | 74<br>$75\,$     | 8987.73<br>8897.04    | 8932.10<br>8836.71                  | 8862.49<br>8761.27                 | 8775.52<br>8667.10 |
| $27\,$                              | 9995.14            | 9993.90                | 9992.38            | 9990.52                | 76               | 8798.69               | 8733.34                             | 8651.66                            | 8549.78            |
| 28                                  | 9993.16            | 9991.84                | 9990.22            | 9988.24                | 77               | 8692.13               | 8621.41                             | 8533.09                            | 8423.00            |
| 29                                  | 9991.05            | 9989.65                | 9987.92            | 9985.80                | 78               | 8576.81               | 8500.36                             | 8404.95                            | 8286.16            |
| 30                                  | 9988.81            | 9987.30                | 9985.46            | 9983.18                | 79               | 8452.13               | 8369.60                             | 8266.68                            | 8138.66            |
| 31                                  | 9986.40            | 9984.80                | 9982.82            | 9980.38                | 80               | 8317.52               | 8228.53                             | 8117.67                            | 7979.93            |
| 32                                  | 9983.83            | 9982.11                | 9979.99            | 9977.37                | 81               | 8172.36               | 8076.57                             | 7957.35                            | 7809.41            |
| 33                                  | 9981.07            | 9979.23                | 9976.95            | 9974.13                | 82               | 8016.08               | 7913.13                             | 7785.15                            | 7626.56            |
| 34                                  | 9978.11            | 9976.13                | 9973.68            | 9970.64                | 83               | 7848.11               | 7737.67                             | 7600.54                            | 7430.89            |
| 35                                  | 9974.93            | 9972.79                | 9970.16            | 9966.88                | 84               | 7667.89               | 7549.66                             | 7403.05                            | 7221.99            |
| 36                                  | 9971.50            | 9969.20                | 9966.36            | 9962.82                | 85               | 7474.92               | 7348.64                             | 7192.27                            | 6999.51            |
| 37                                  | 9967.80            | 9965.33                | 9962.25            | 9958.44                | 86               | 7268.77               | 7134.21                             | 6967.86                            | 6763.22            |
| 38                                  | 9963.81            | 9961.14                | 9957.82            | 9953.69                | 87               | 7049.07               | 6906.07                             | 6729.62                            | 6513.04            |
| 39                                  | 9959.50            | 9956.61                | 9953.02            | 9948.55                | 88               | 6815.55               | 6664.05                             | 6477.46                            | 6249.02            |
| 40                                  | 9954.84            | 9951.71                | 9947.82            | 9942.98                | 89               | 6568.09               | 6408.10                             | 6211.48                            | 5971.42            |
| 41                                  | 9949.79            | 9946.41                | 9942.19            | 9936.94                | $90\,$           | 6306.70               | 6138.35                             | 5931.96                            | 5680.73            |
| 42                                  | 9944.32            | 9940.66                | 9936.08            | 9930.38                | 91               | 6031.59               | 5855.15                             | 5639.41                            | 5377.67            |
| 43                                  | 9938.39            | 9934.41                | 9929.45            | 9923.26                | 92               | 5743.19               | 5559.08                             | 5334.61                            | 5063.27            |
| 44                                  | 9931.96            | 9927.64                | 9922.25            | 9915.52                | 93               | 5442.15               | $5250.97\,$                         | 5018.61                            | 4738.86            |
| $45\,$                              | 9924.97            | 9920.28                | 9914.42            | 9907.10                | 94               | 5129.44               | 4931.97                             | 4692.79                            | 4406.12            |
| 46                                  | 9917.37            | 9912.28                | 9905.91            | 9897.94                | 95               | 4806.33               | 4603.54                             | 4358.89                            | 4067.08            |
| 47                                  | 9909.11            | 9903.58                | 9896.65            | 9887.98                | 96               | 4474.39               | 4267.51                             | 4018.96                            | 3724.10            |
| 48                                  | 9900.13            | 9894.11                | 9886.57            | 9877.13                | 97               | 4135.60               | 3926.04                             | 3675.44                            | 3379.91            |
| 49                                  | 9890.36            | 9883.80                | 9875.59            | 9865.30                | 98               | 3792.25               | 3581.66                             | 3331.11                            | 3037.57            |
| 50                                  | 9879.71            | 9872.57                | 9863.63            | 9852.42                | 99               | 3447.02               | 3237.23                             | 2989.05                            | 2700.39            |
| $51\,$                              | 9868.12            | 9860.34                | 9850.59            | 9838.38                | 100              | 3102.90               | 2895.94                             | 2652.63                            | 2371.88            |
| $52\,$                              | 9855.48            | 9847.01                | 9836.39            | 9823.08                | 101              | 2763.19               | 2561.21                             | 2325.37                            | 2055.64            |
| 53                                  | 9841.72            | 9832.48                | 9820.90            | 9806.39                | 102              | 2431.39               | 2236.61                             | 2010.90                            | 1755.27            |
| 54                                  | 9826.71            | 9816.64                | 9804.02            | 9788.18                | 103              | 2111.15               | 1925.80                             | 1712.81                            | 1474.18            |
| $55\,$                              | 9810.34            | 9799.37                | 9785.60            | 9768.33                | 104              | 1806.12               | 1632.34                             | 1434.48                            | 1215.44            |
| 56                                  | 9792.49            | 9780.52                | 9765.51            | 9746.67                | 105              | 1519.82               | 1359.55                             | 1178.94                            | 981.65             |
| 57                                  | 9773.03            | 9759.97                | 9743.60            | 9723.05                | 106              | 1255.46               | 1110.36                             | 948.70                             | 774.71             |
| 58                                  | 9751.79            | 9737.56                | 9719.69            | 9697.28                | 107              | 1015.81               | 887.14                              | 745.58                             | 595.71             |
| 59                                  | 9728.63            | 9713.10                | 9693.62            | 9669.17                | 108              | 802.96                | 691.49                              | 570.56                             | 444.87             |
| 60                                  | 9703.36            | 9686.43                | 9665.17            | 9638.51                | 109              | 618.23                | 524.17                              | 423.71                             | 321.41             |
| 61                                  | 9675.80            | 9657.33                | 9634.15            | 9605.07                | 110              | 462.04                | 385.00                              | 304.13                             | 223.65             |
| 62                                  | 9645.73            | 9625.59                | 9600.31            | 9568.61                | 111              | $333.80\,$            | 272.80                              | 210.00                             | 149.10             |
| $63\,$                              | 9612.94            | $\boldsymbol{9590.98}$ | 9563.42            | $\boldsymbol{9528.85}$ | $112\,$          | $231.99\,$            | 185.53                              | 138.71                             | 94.62              |
| 64                                  | 9577.18            | 9553.24                | 9523.19            | 9485.52                | 113              | 154.19                | 120.34                              | 87.07                              | 56.74              |
| 65                                  | 9538.19            | 9512.09                | 9479.35            | 9438.30                | 114              | 97.30                 | $73.90\,$                           | $51.50\,$                          | 31.84              |
| 66                                  | 9495.69            | 9467.25                | 9431.58            | 9386.86                | 115              | 57.78                 | 42.55                               | 28.41                              | 16.52              |
| 67                                  | 9449.37            | 9418.39                | 9379.54            | 9330.85                | 116              | 31.92                 | 22.69                               | 14.43                              | 7.81               |
| 68                                  | 9398.90            | 9365.17                | 9322.87            | 9269.88                | 117              | 16.15                 | 11.04                               | 6.63                               | $3.30\,$           |
| 69                                  | 9343.95            | 9307.23                | 9261.20            | 9203.55                | 118              | 7.34                  | 4.79                                | 2.69                               | 1.21               |
| 70                                  | 9284.12            | 9244.18                | 9194.11            | 9131.43                | 119              | $2.90\,$              | 1.79                                | 0.93                               | 0.37               |
| 71                                  | 9219.03            | 9175.59                | 9121.17            | 9053.07                | 120              | 0.95                  | 0.55                                | 0.26                               | 0.09               |
| $72\,$                              | 9148.24            | 9101.03                | 9041.91            | 8967.97                | 121              | $0.23\,$              | $0.13\,$                            | $0.05\,$                           | $0.01\,$           |
| 73                                  | 9071.30            | 9020.03                | 8955.85            | 8875.63                | 122              | $0.03\,$              | 0.02                                | 0.01                               | 0.00               |

Table 1: Select lifetable to be used for questions on this assignment

## Standard Questions

- 5. An insurance company determines that individuals aged 34 who do not pass the underwriting process used for policies following Table 1 have probability 0.066 of dying within the next three years. What is the probability that a select individual aged 31 would pass the underwriting process in three years' time (at age 34). [Either an individual passes the underwriting process, in which case their mortality is that of a select life at their age, or they do not pass the underwriting process.]
- 6. An insurance company has used Makeham's formula with a constant factor to discount for selected lives — that is  $\mu_{[x]+s} = D^{3-s} \mu_{x+s}$  to construct a lifetable for female smokers. The lifetable is given below.

| $\boldsymbol{x}$ | $l_{x}$ | $l_{[x]+1}$ | $l_{x+2}$ | $l_{[x]+3}$ |  |
|------------------|---------|-------------|-----------|-------------|--|
| 50               | 9987.68 | 9965.07     | 9937.72   | 9904.65     |  |
| 51               | 9958.00 | 9932.58     | 9901.84   | 9864.68     |  |
| 52               | 9924.63 | 9896.06     | 9861.53   | 9819.78     |  |
| 53               | 9887.12 | 9855.03     | 9816.24   | 9769.36     |  |
| 54               | 9844.98 | 9808.94     | 9765.38   | 9712.77     |  |

Find the parameters used in the model to produce the table. [It was constructed using the approximation  $q_{[x]+s} = \mu_{[x+0.5]+s}$ .